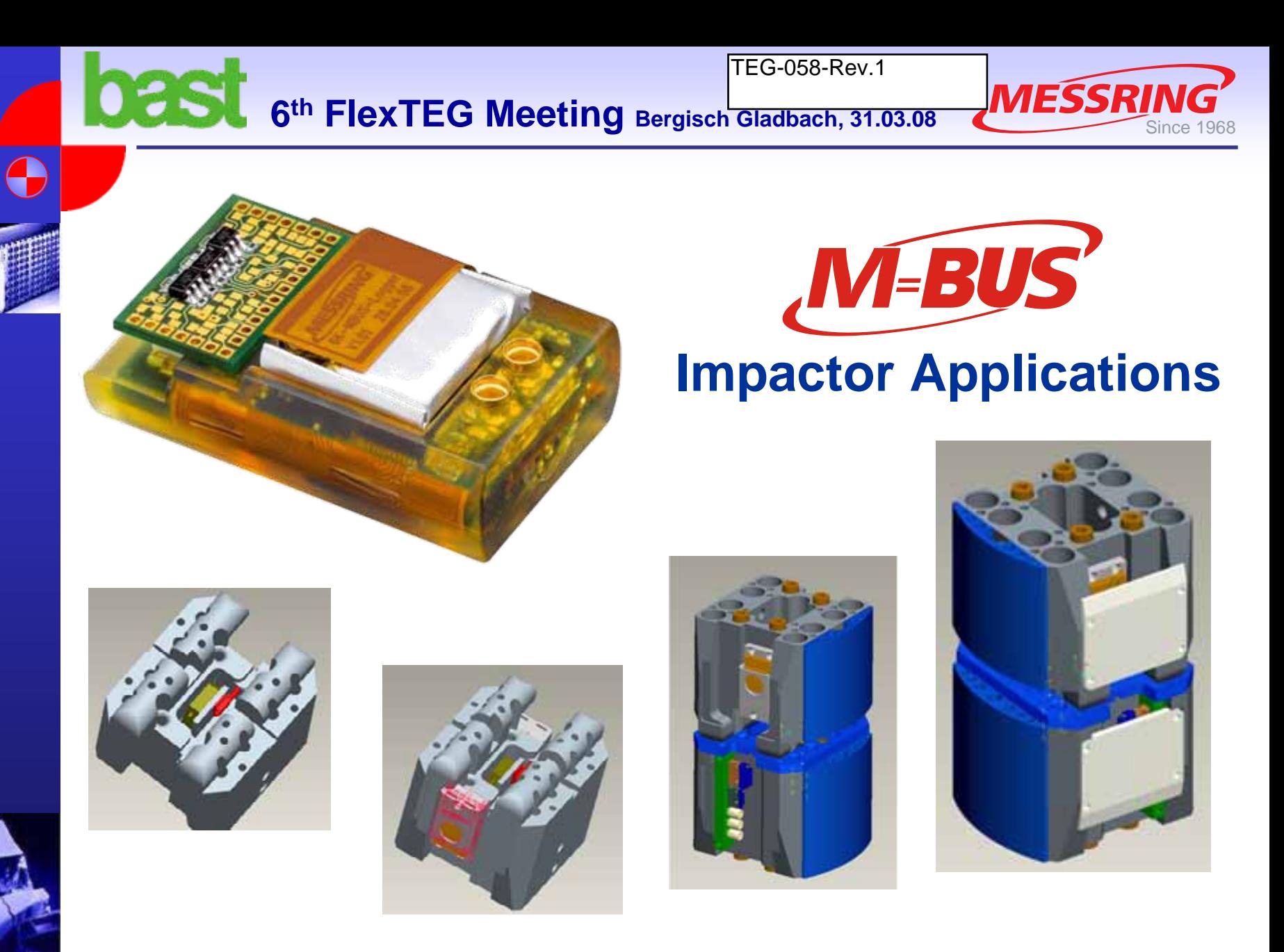

#### **For further information: http://www.mbus-sensor.de**

© MESSRING 2008

**M=BUS** <sup>1</sup> **® - Data Acquisition** Matthias Winkler

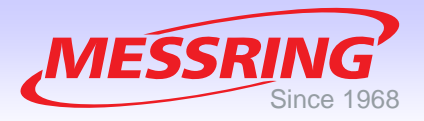

- **1. Introduction**
- **2. Components**
- **3. Reliability**
- **4. Test Configuration**
- **5. Test Sequence**
- **6. Compatibility**
- **7. Maintenance**

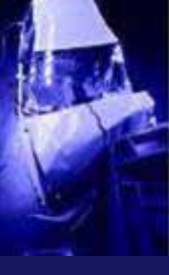

4

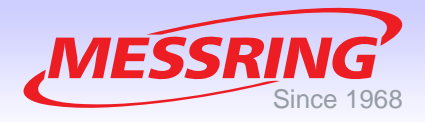

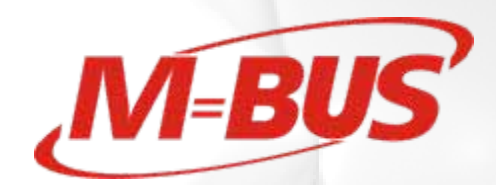

## **1. Introduction**

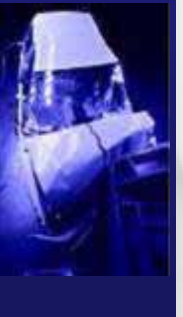

Œ

© MESSRING 2008

**M=BUS** <sup>3</sup> **® - Data Acquisition** Matthias Winkler

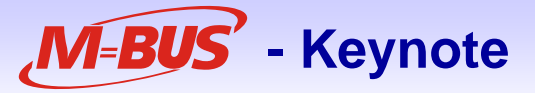

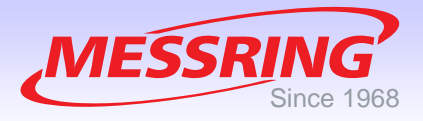

#### $\mathbb{R}^3$ **Improvements in preparation and testing**

- Г **Reduction of wiring**
- Г **Backup system**
- Г **Simple tear-off mechanism**
- Г **Real free motion of impactor / Stand-alone operation**
- Г **Easy retrofitting of all conventional test probes**
- Г **M=BUS® Software plus evaluation tool CS3 Workshop for free**
- Г **Automatic sensor scan**
- Г **Compatibility to other systems**
- Г **Easy exchange of impactor and sensor data**
- Г **Crimp connectors at bus line**
- Г **Solder contacts for sensor wires**
- Г **Quick repair and adaption of bus cables on site**
- Ш **Universal concept (wide range of applications)**
- Ш **Economic system extension**

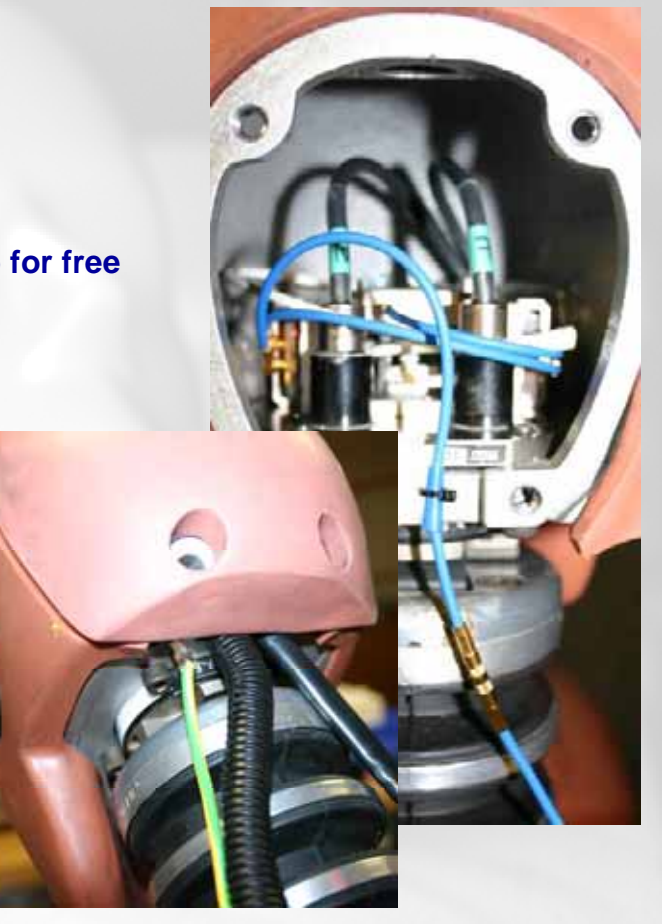

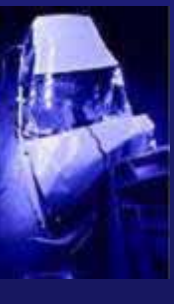

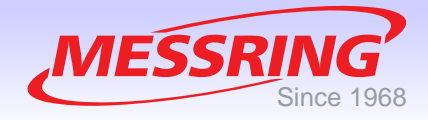

**M-BUS** simplifies the wiring!

**Adaptor Plugs with soldering tags for the analogue sensor wires and necessary bridge completions.**

**- Wiring**

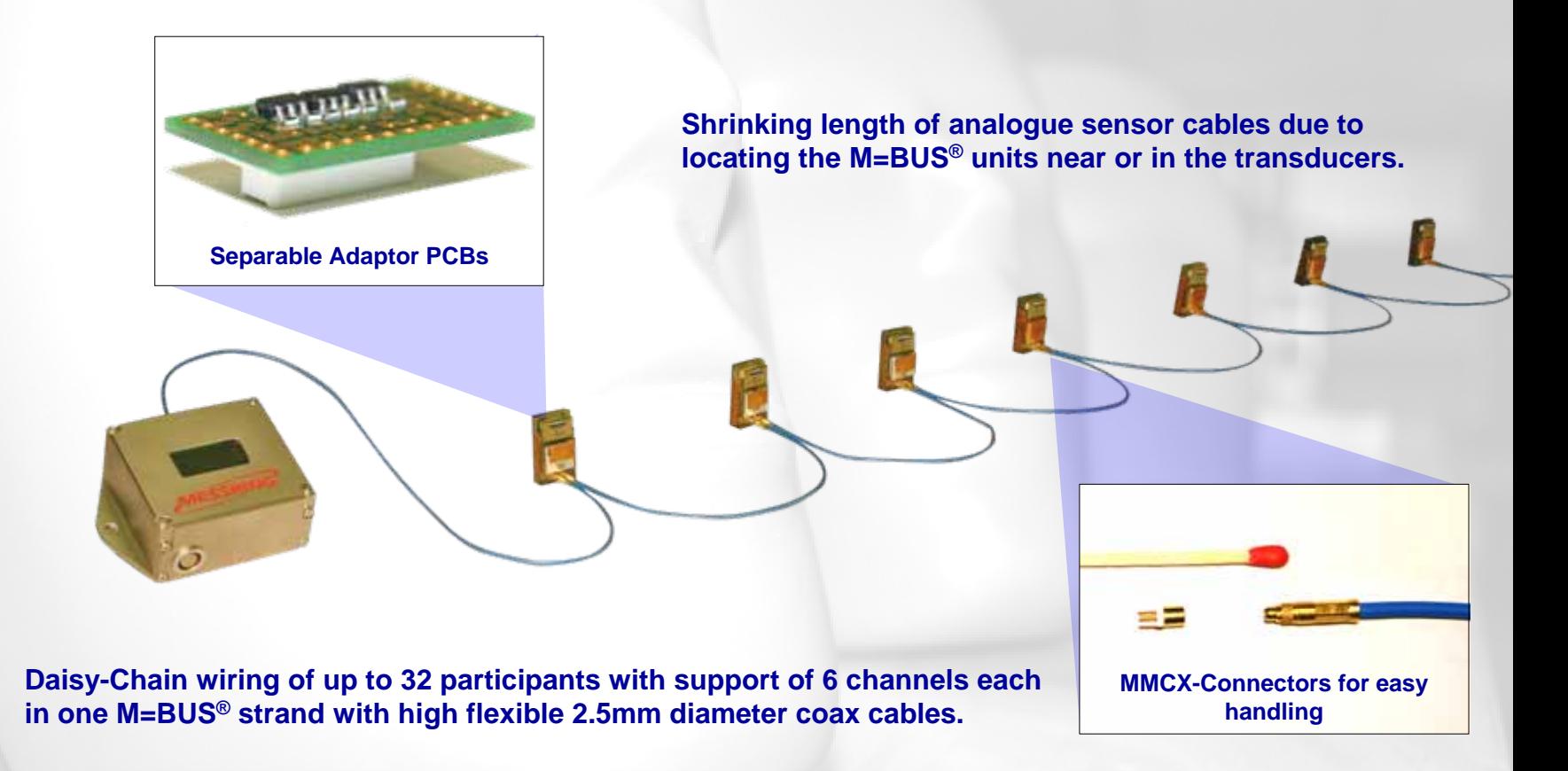

© MESSRING 2008

**M=BUS** <sup>5</sup> **® - Data Acquisition** Matthias Winkler

### **- Operating Scheme**

C

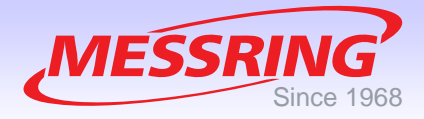

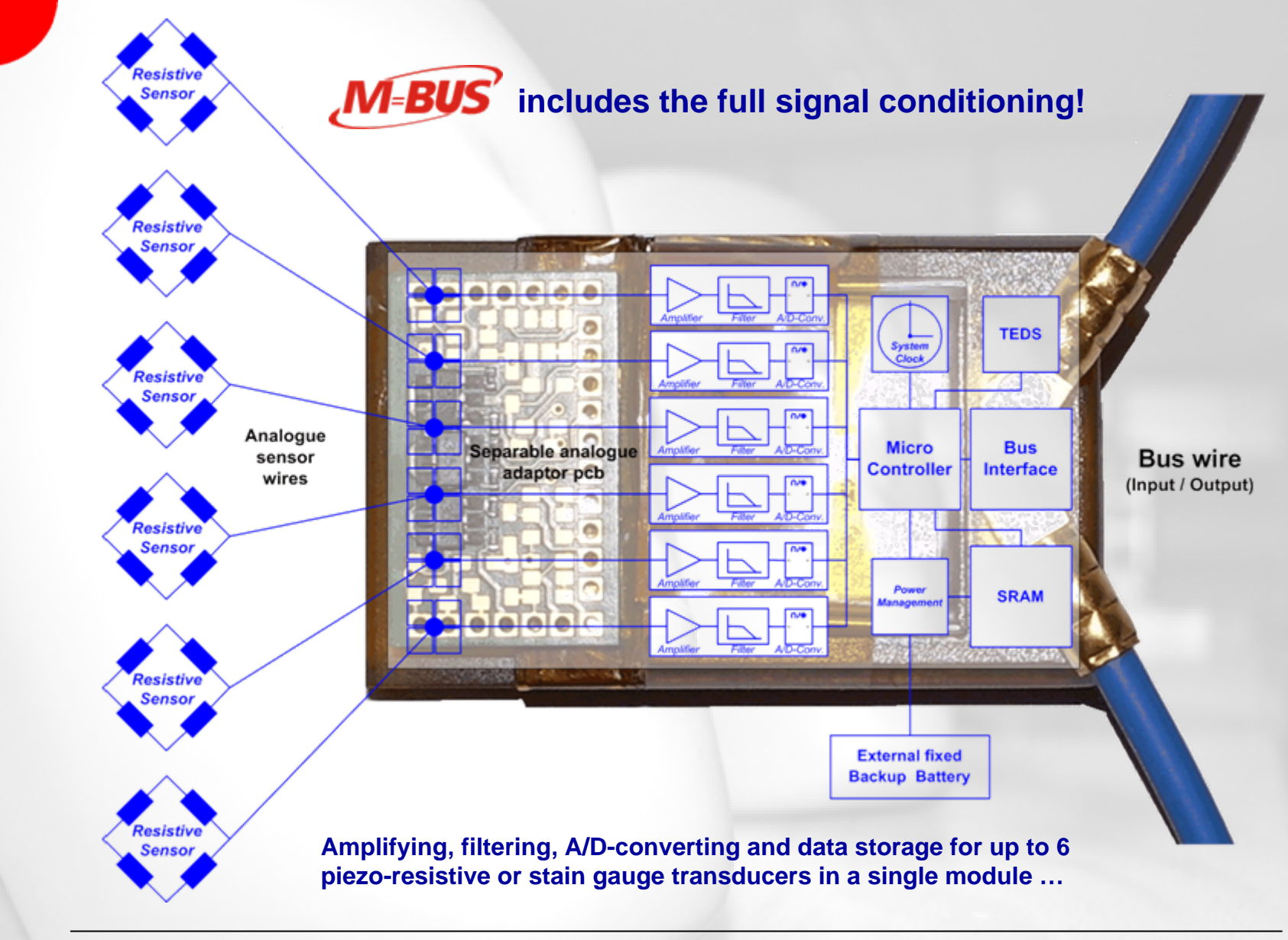

© MESSRING 2008

**M=BUS** <sup>6</sup> **® - Data Acquisition** Matthias Winkler

### **- Control**

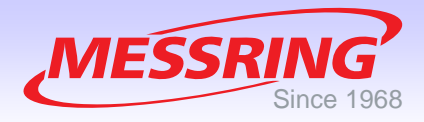

**- Ready for test!**

**Get started with the supplied M=BUS® Software Tool for the test execution:**

- Sensor Check
- ×, Online View
- $\blacksquare$ **TEDS Editor**
- **Test Preparation and Execution**
- ٠ Data file export
- **Complete evaluation tool (CS3 Workshop)**

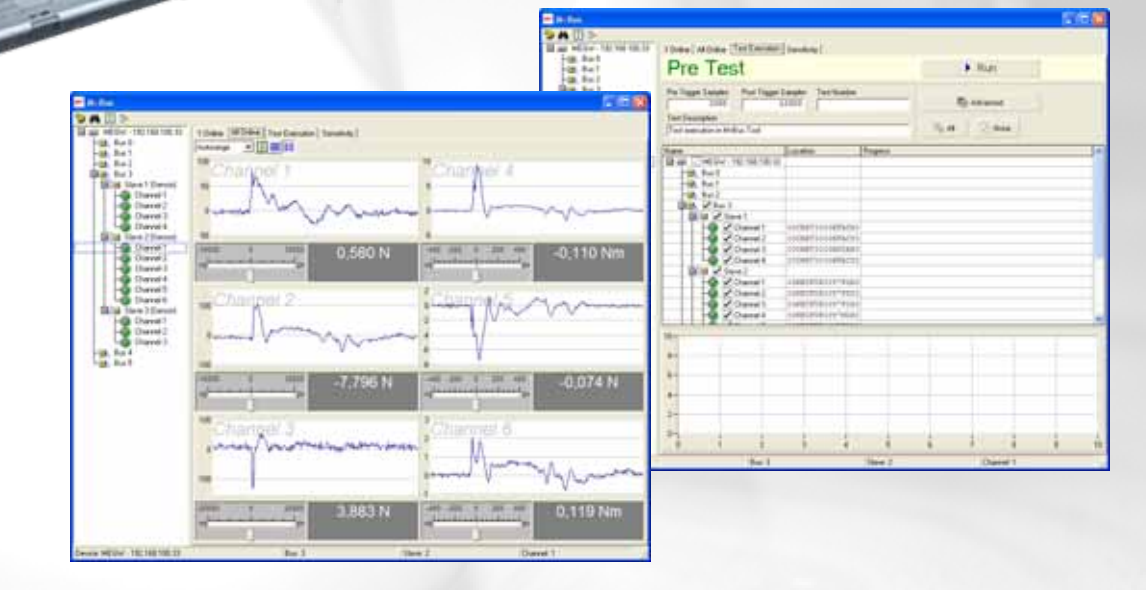

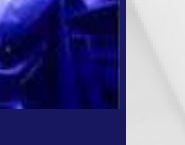

Œ

**M=BUS** <sup>7</sup> **® - Data Acquisition** Matthias Winkler

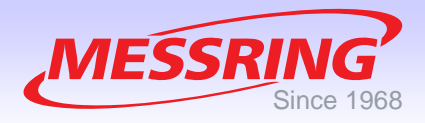

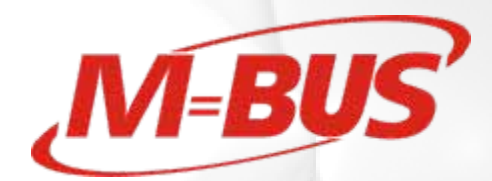

## **2. Components**

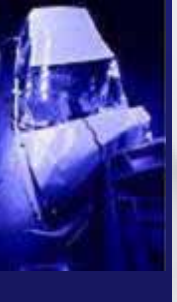

C

© MESSRING 2008

**M=BUS** <sup>8</sup> **® - Data Acquisition** Matthias Winkler

### **- Key Components**

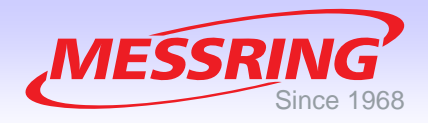

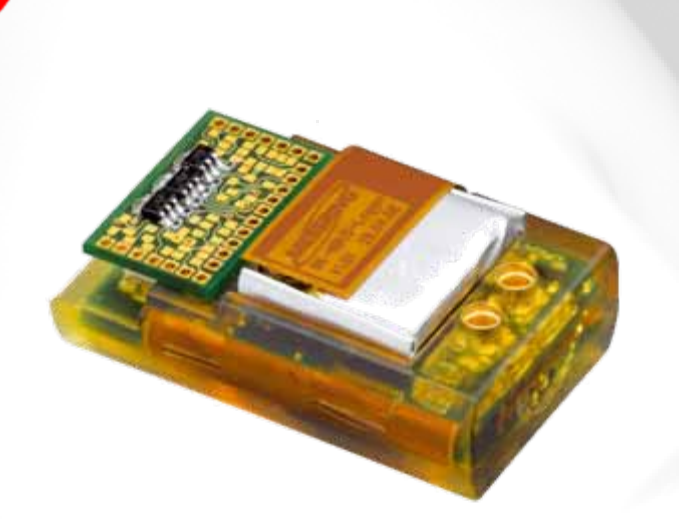

#### **M=BUS® Data Logger:**

- **3 or 6 channel support**
- П **Complete signal conditioning**
- $\overline{\phantom{a}}$ **Transducer Electronic Data Sheet (TEDS)**
- $\blacksquare$ **Recording time of 17s per channel**
- **Sampling Rate of 20kHz**
- $\mathbf{r}$ **Resolution of 16bit**
- $\blacksquare$ **Anti-Aliasing: 8-pol Bessel; 2,4kHz**
- П **Backup-System (Auto-Trigger: 7s Preand 10s Post Trigger)**
- $\mathcal{L}_{\mathcal{A}}$ **External Battery: Li-Polymer, 50mAh/3.7V**
- **Outer Dimensions: (40x25x14)mm**
- **Weight: 15g**
- **Input Voltage: 18-22V**
- н **Bridge Excitation: 3,3V**

### **- Key Components**

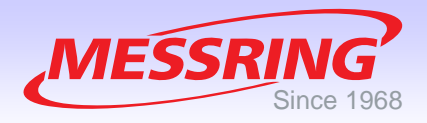

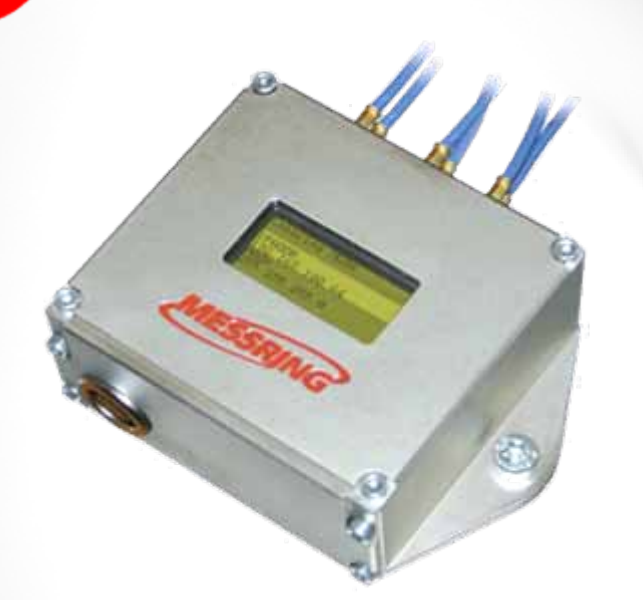

#### **M=BUS® Ethernet Gateway:**

- **Bus interface (power, trigger, network)**
- ш **Connection of up to 6 bus strands with up to 32 participants (1152 channels maximum)**
- п **Display for feedback of system state**
- ш **Backup system**
- ш **Orientation detection**

П

## **- Key Components**

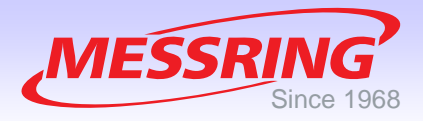

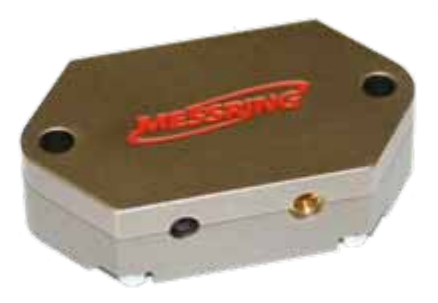

#### **M=BUS® Aktive Terminator:**

- $\blacksquare$ **Bus termination (high frequency line)**
- **Response of bus completion**
- П **Connectivity of external temperature sensor**
- **Logging of temperature sequence (Software)**

### **- Supplementary Components**

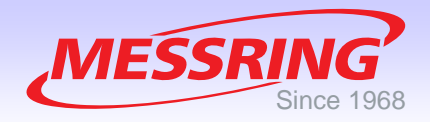

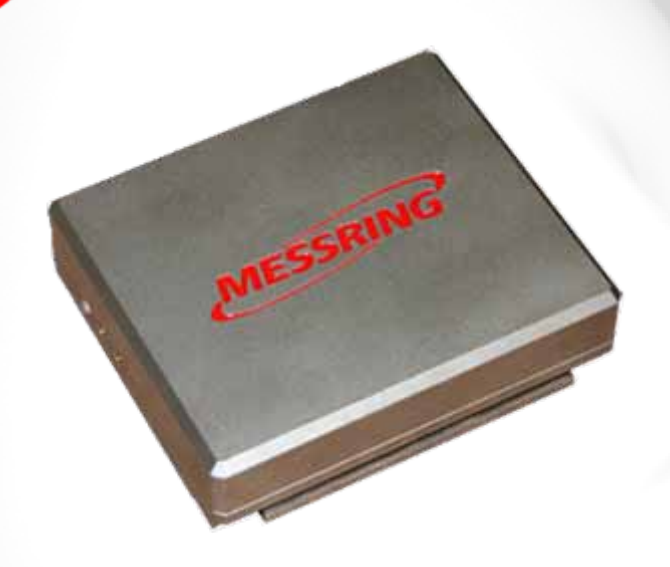

#### **M=BUS® USB Gateway:**

- П **Bus interface (power, trigger, network)**
- **Connection of 1 bus strand with up to 32 participants (192 channels)**
- Ц **External power supply for the operation of a complete bus strand**
- П **Support of up to 2 participants (Logger 6C) via USB**
- н **Communication via USB**
- **Not ruggedized (test rig application)**
- П **Slide-in rack for fixation**

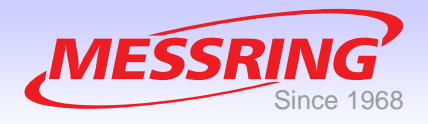

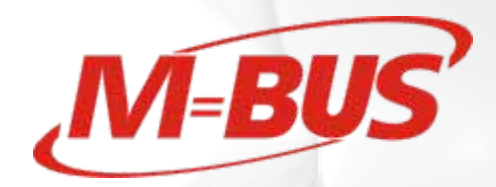

## **3. Reliability**

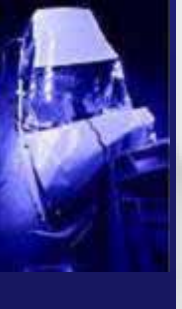

C

© MESSRING 2008

**M=BUS** <sup>13</sup> **® - Data Acquisition** Matthias Winkler

### **- History**

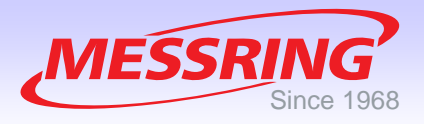

**Q1/2003 – Project Kick-Off, specifications, development of M=BUS® Protocol**

- **Q1/2004 – Electronic design of Gateways and Logger 3C**
- **Q3/2004 – Logger 3C (BLA) and NA33 Gateway available**
- **Q4/2004 – New M=BUS® Logger: 6 channels in hot-mold housing (InDummy Design)**
- **Q1/2005 – Partnership with BAM (Drop Tests with CASTOR Containers)**
- **Q4/2005 – Build-up of an ATD and InDummy DAS department**
- **Q1/2006 – Ethernet Gateway and Logger 6C (BLB) available**
- **Q2/2006 – First inhouse Sled Test Series of M=BUS® as InDummy DAS**
- **Q3/2006 – Introduction of the first M=BUS®-HF-Dummy**
- **Q4/2006 – Introduction of the first M=BUS®-Y7-Dummy**
- **Q4/2006 – Rollover Tests with M=BUS® in stand-alone configuration**

mdum matem ban matem herdere ban ban ban ban ban ban ban ban ban ba

- **Q2/2007 – Development start of M=BUS® solutions for impactor applications**
- **Q3/2007 – Introduction of the first M=BUS®-ES2(re)-Dummy**
- **Q4/2007 – Introduction of the first M=BUS®-Q3-Dummy**
- 

2003

**Q1/2008 - Customer Projects; Application Engineering**

2008

### **- Quality Research**

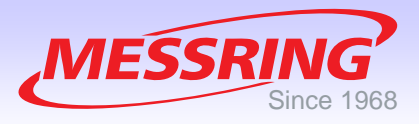

### **MESSRING's Engineering Performance**

**CAD | Light-weight construction with high-grade materials | Test rigs | Own crash facility**

**Reversible Upgrades according SAE, ECE/EG, CFR, ISO and MISRA:**

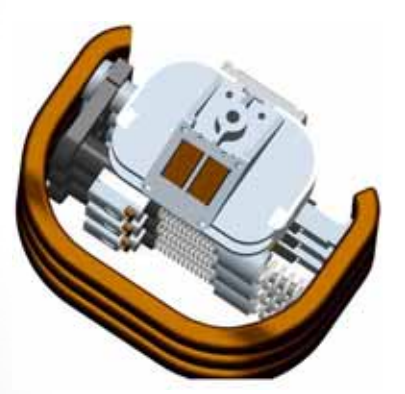

*CAD - Design*

- **Check of all outgoing components (no random inspections)**
- **Reliability test (life cycle of connectors, daily use, customers experiences etc.)**
- **Software tests**
- **EMC tests**
- **Shock tests (drop tower)**
- **Climate chamber tests**
- **Research of temperature behaviour**
- **CAD calculations**
- **Mass property research**
- **Sled tests**

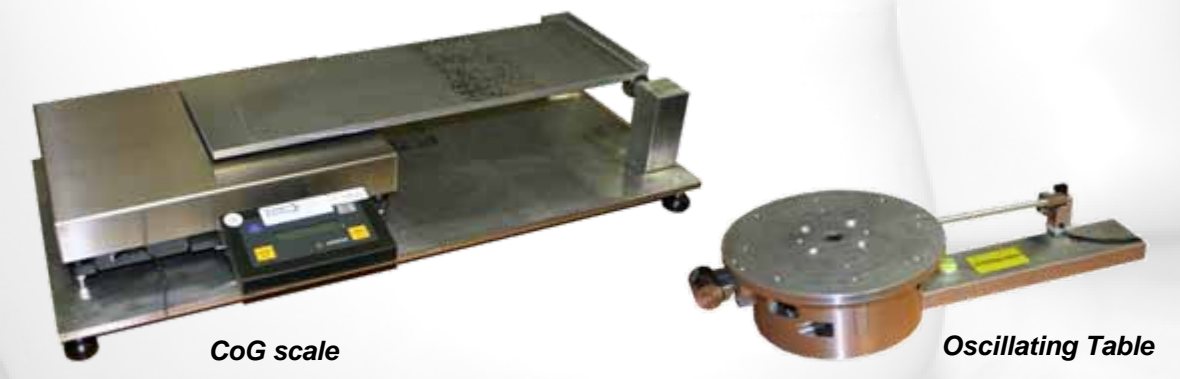

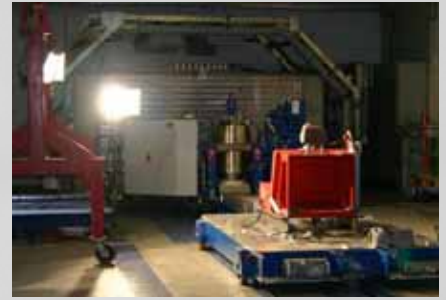

*Sled facility with HydroBreak*

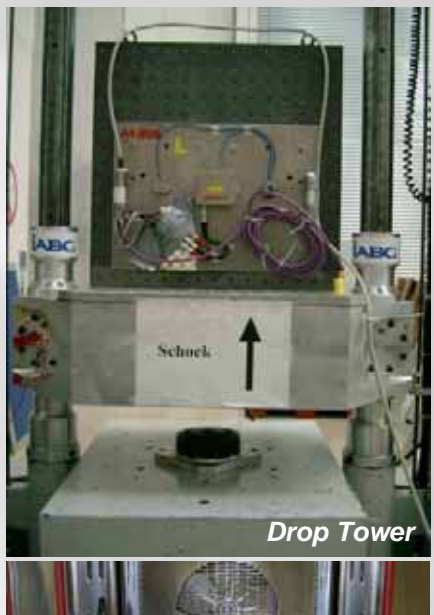

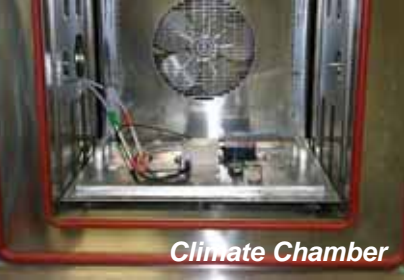

© MESSRING 2008

**M=BUS** <sup>15</sup> **® - Data Acquisition** Matthias Winkler

### **- References**

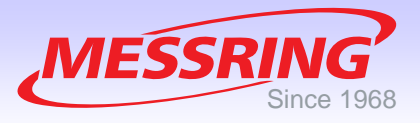

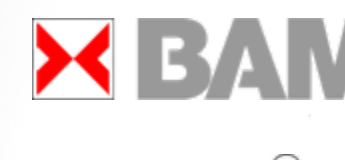

**Partnership in drop testing of CASTOR Containers; M=BUS equipment for MEMS and strain gauge applications**

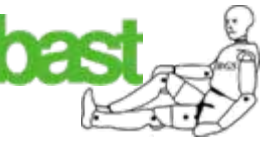

**M=BUS® Dummy Certification**

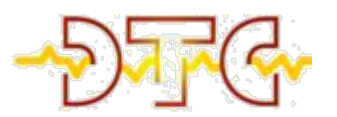

**H3 Dummy, ES2, M=BUS® OnBoard Instrumentation**

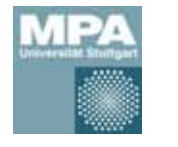

**M=BUS® Q3 Dummy** 

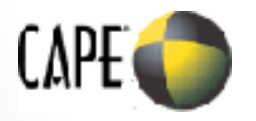

**M=BUS® Y7 Dummy**

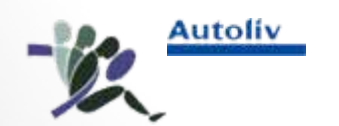

**M=BUS® H3 Dummy**

**M=BUS® Test Rig Instrumentation**

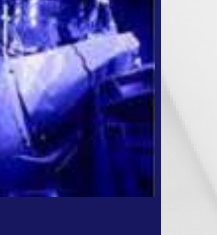

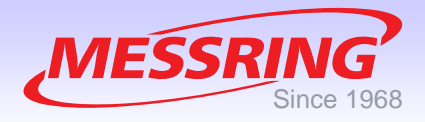

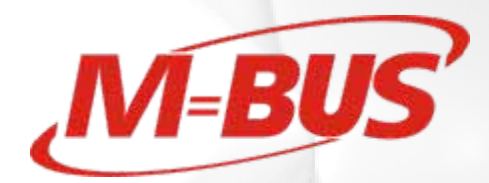

## **4. Test Configuration**

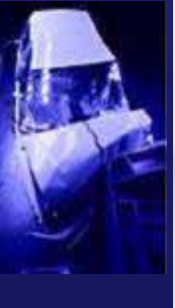

© MESSRING 2008

**M=BUS** <sup>17</sup> **® - Data Acquisition** Matthias Winkler

### **- Test Configuration**

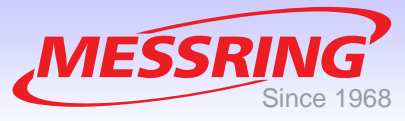

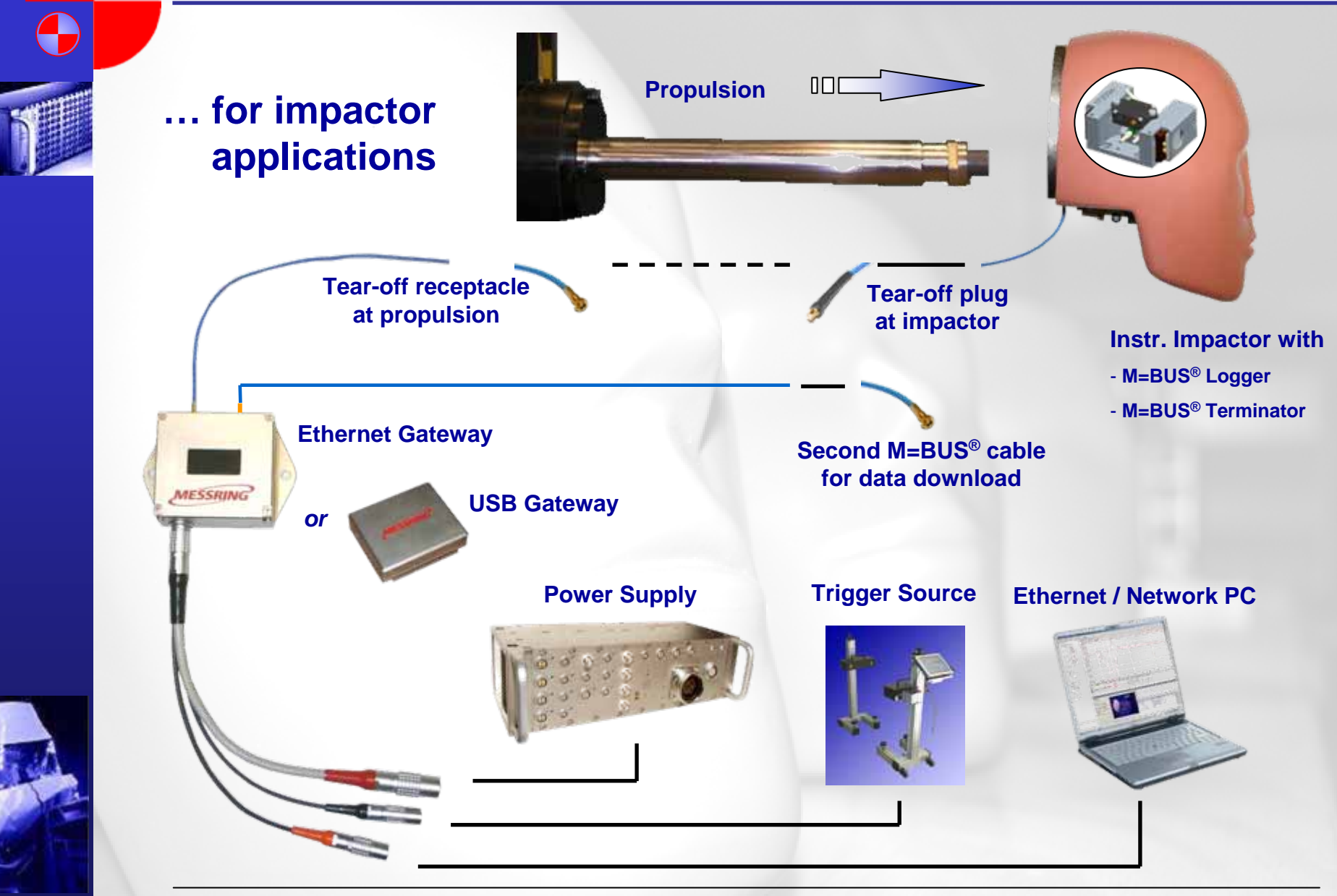

© MESSRING 2008

**M=BUS** <sup>18</sup> **® - Data Acquisition** Matthias Winkler

### **- Tear-off System**

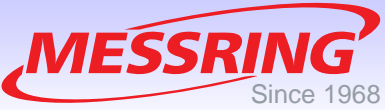

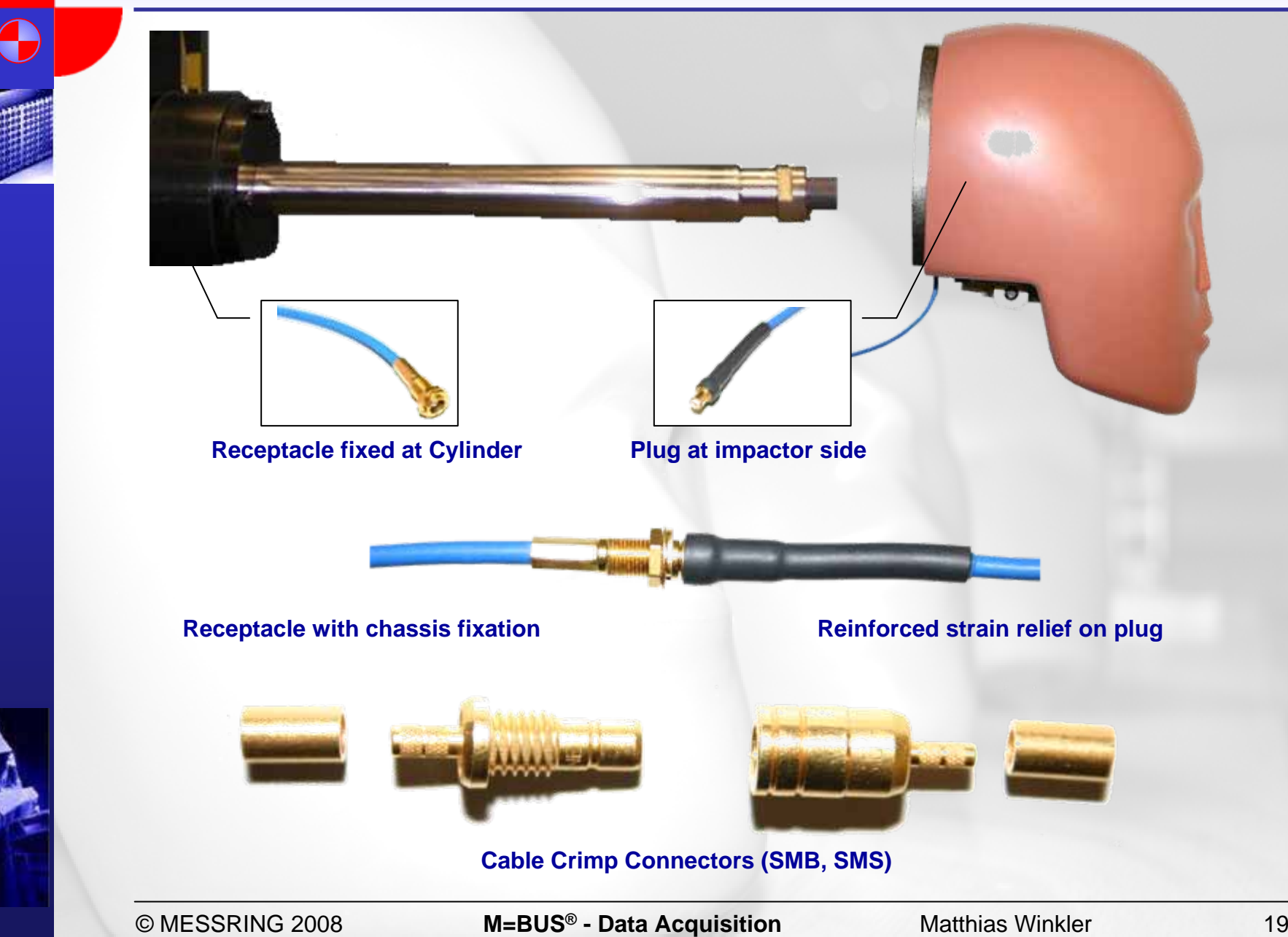

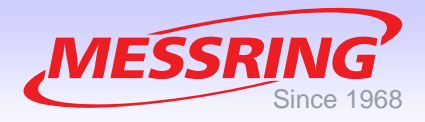

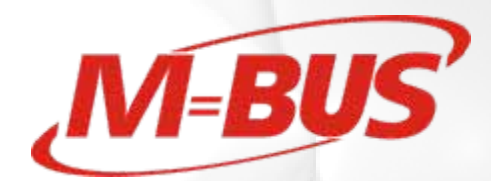

## **5. Test sequence**

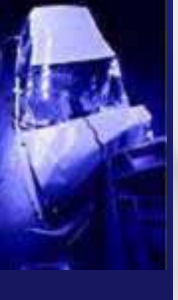

© MESSRING 2008

**M=BUS** <sup>20</sup> **® - Data Acquisition** Matthias Winkler

### **- Test Preparation**

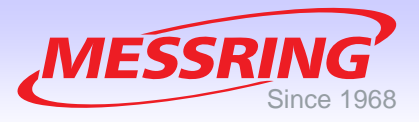

- **1. Prepare whole system**
- **2. Start M=BUS® Software**
- **3. Connect to Gateway**
- **4. Automatic bus scan**
- **5. Check bus completion**
- **6. Check battery state**
- **7. Check calibration**
- **8. Check sensor operation**
- **9. Check sensor orientation**

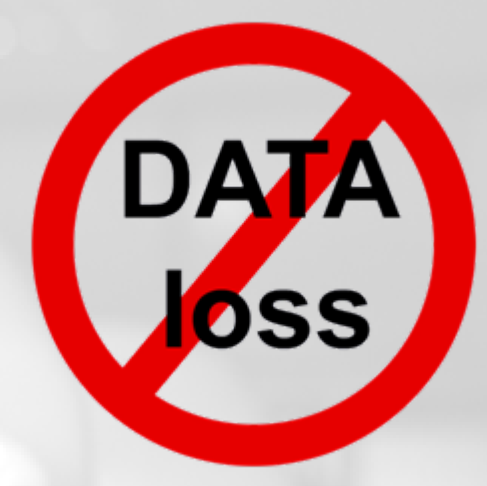

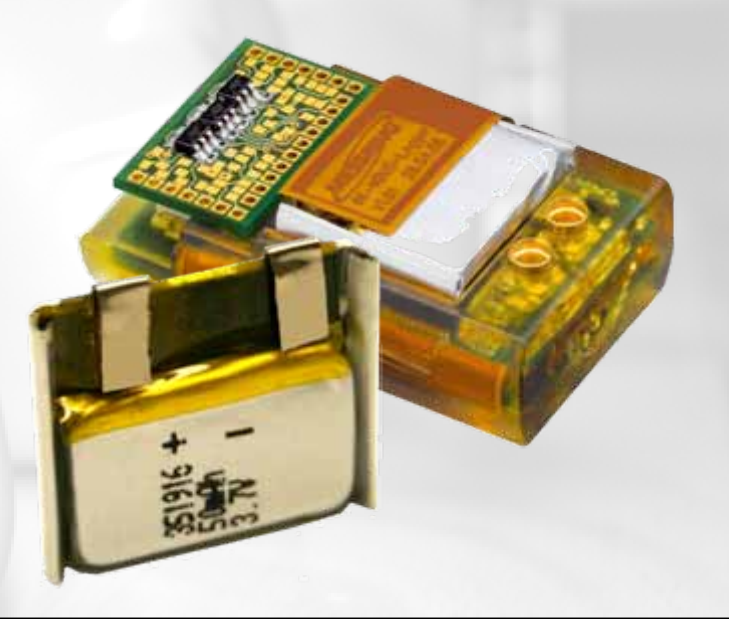

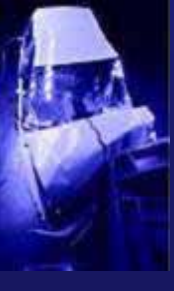

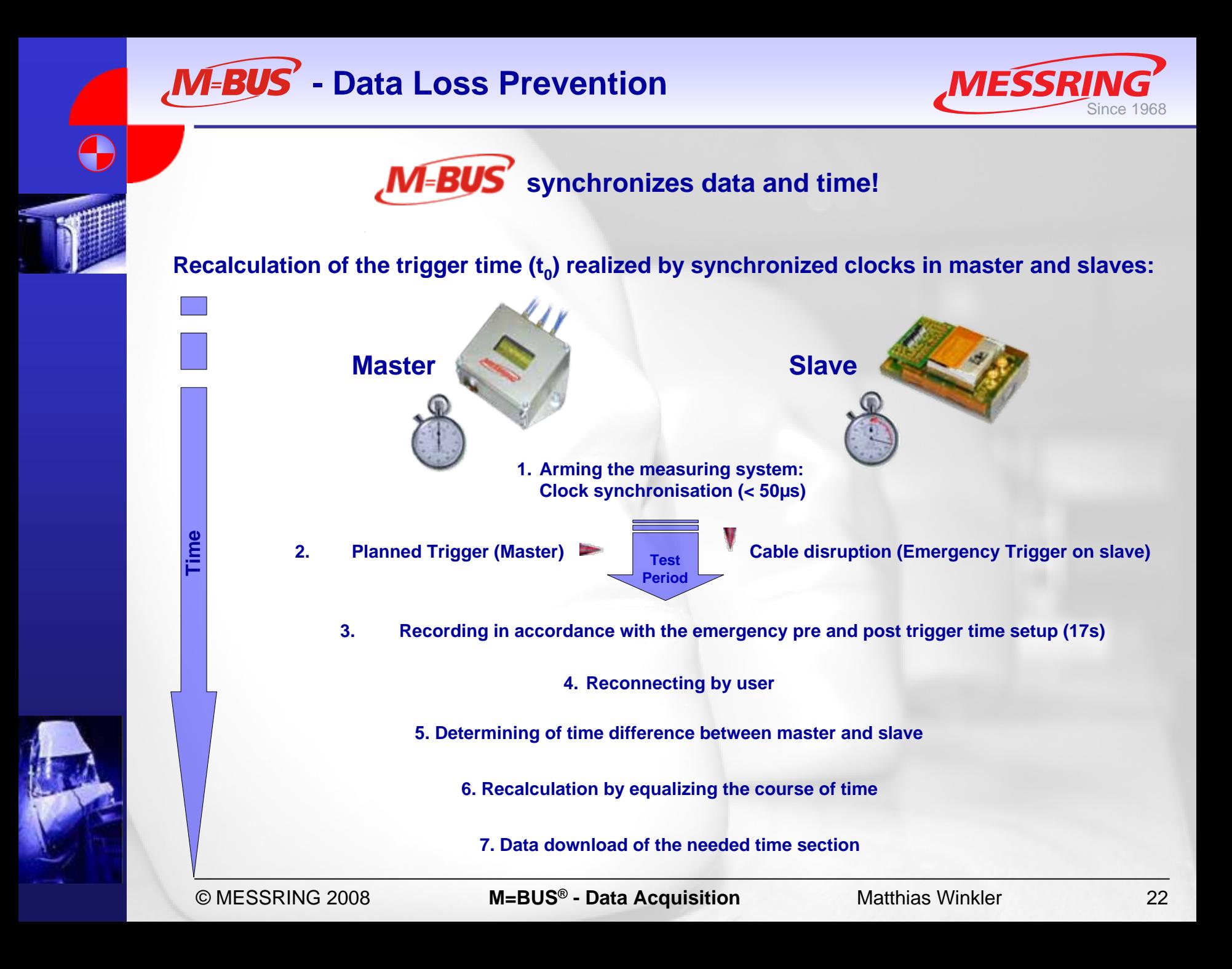

### **- t0 Determination**

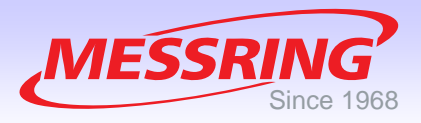

#### **… without accurate master trigger:**

#### **Either…**

- **1. Refer recording period to slave trigger at time of disconnecting the bus line.**
- **2. Find t0 manually with M=BUS® Tool Software.**

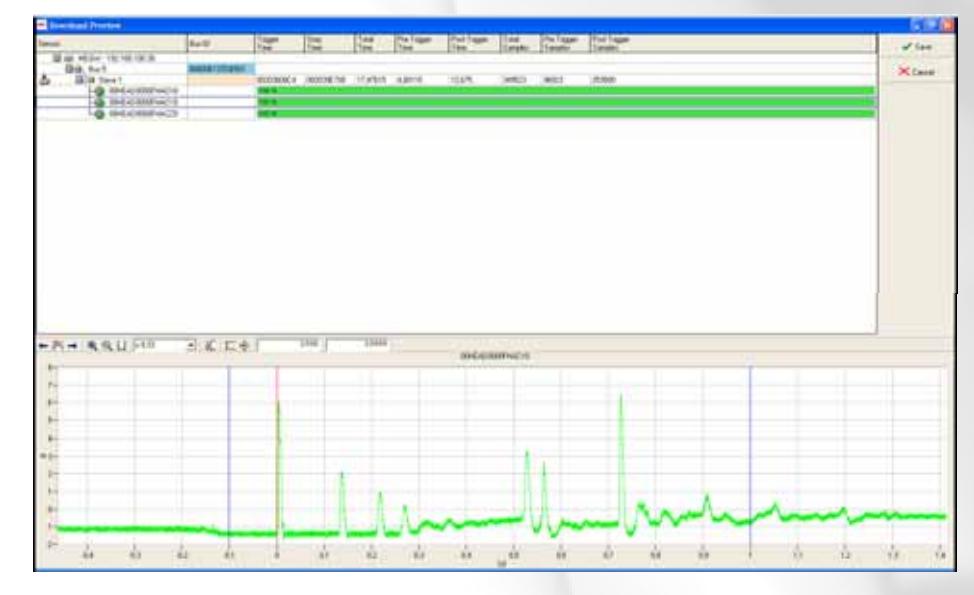

#### **… or …**

- **1. Refer recording period to slave trigger at time of disconnecting the bus line.**
- **2. Export data to evaluation software.**
- **3. Software is determining**  $\mathbf{t}_{\text{o}}$  **automatically regarding defined requirements.**

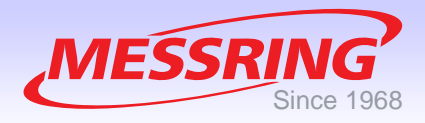

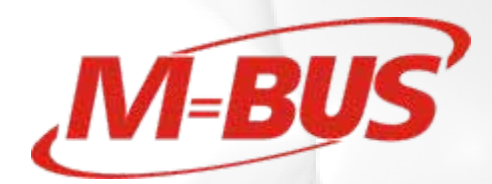

# **6. Compatibility**

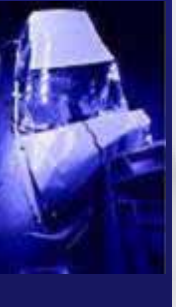

C

© MESSRING 2008

**M=BUS** <sup>24</sup> **® - Data Acquisition** Matthias Winkler

### **- Compatibility**

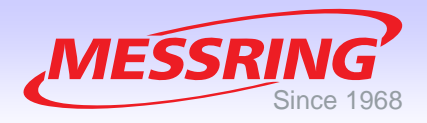

#### **… in Software …**

### **Crashsoft®3 Full Package**

#### **Complete data analysis with the additional CrashSoft3® Package...**

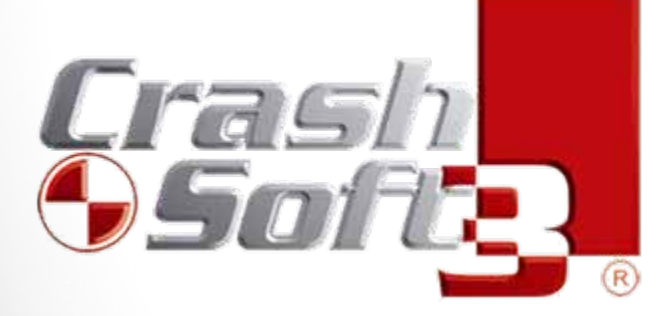

**…and full compatibility to other data analysis software products.**

**Hardware support of other OEMs: Interlink DTS, Hentschel and KT.**

#### **M=BUS® Tool and CS3 Workshop**

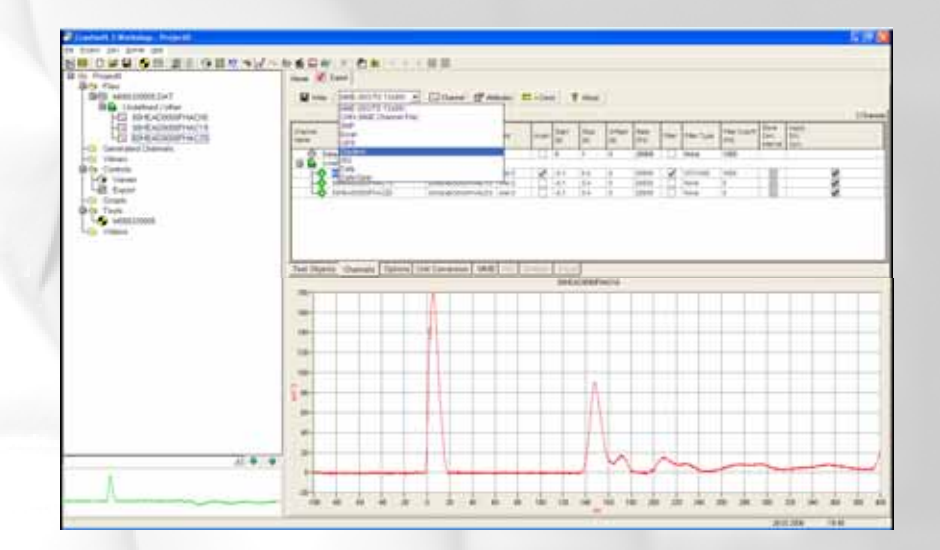

**Export the test data to a compatible file format with CS3 Workshop.**

### **- Compatibility**

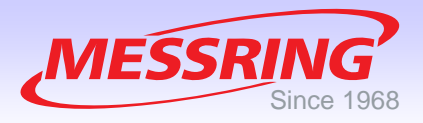

#### **… and Hardware!**

#### **Standard features:**

- **1. NA33 Slide-in board**
- **2. NA33 compatible power supply of Ethernet Gateway**
- **3. Trigger Bus input (differential signal)**
- **4. Ethernet Interface (100Mbit) or USB2.0**

#### **Mechanical adaptation to CrashLink®:**

- **1. Voltage conversion**
- **2. Media conversion**

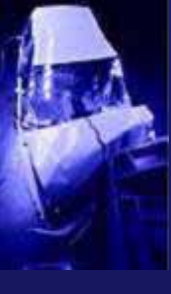

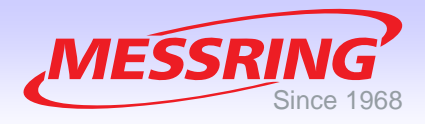

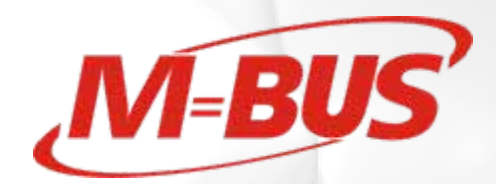

## **7. Maintenance**

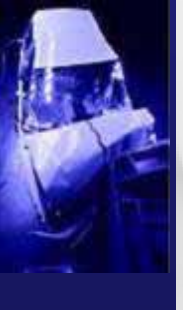

C

© MESSRING 2008

**M=BUS** <sup>27</sup> **® - Data Acquisition** Matthias Winkler

### **- FMH Interface Assembly**

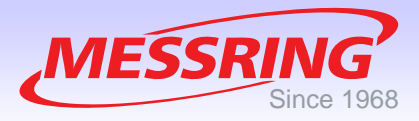

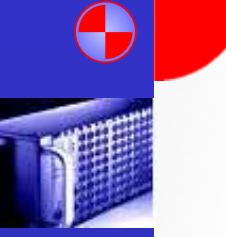

#### **Interface Components:**

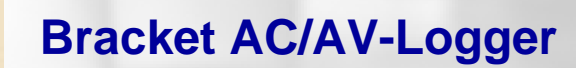

#### **Accelerometer mount**

© MESSRING 2008

**Bracket FO/MO-Logger**

**M=BUS** <sup>28</sup> **® - Data Acquisition** Matthias Winkler

**Base**

### **- FMH Interface Assembly**

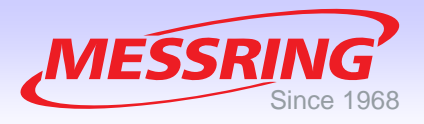

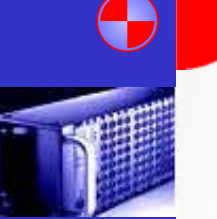

### **Assembly Bracket AC/AV-Logger:**

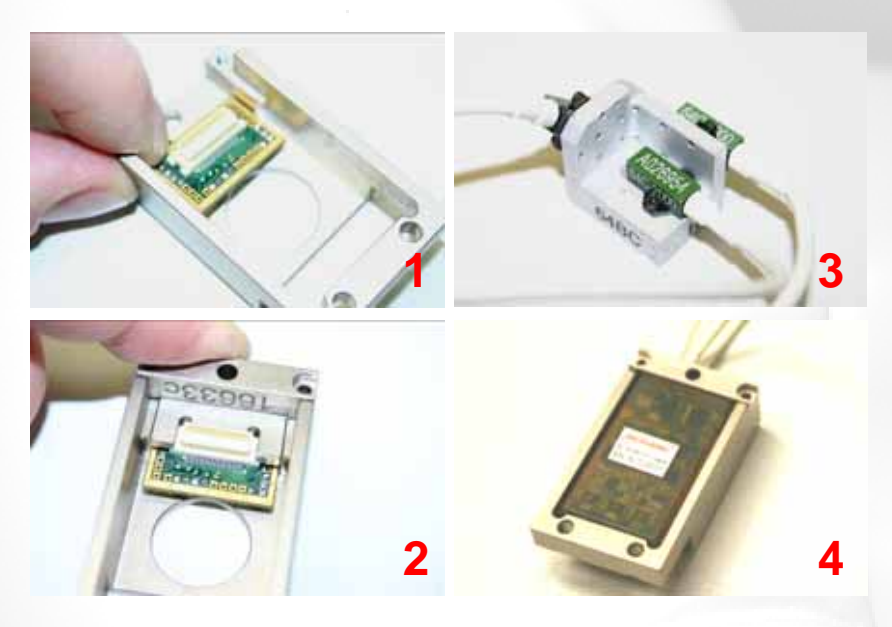

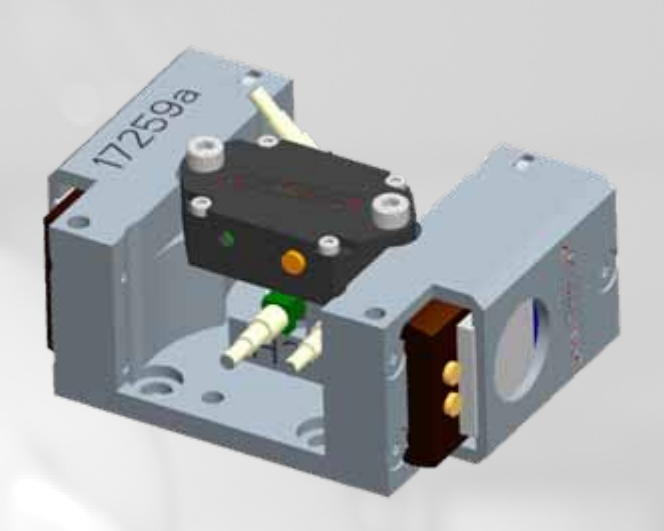

- **1. Hold PCB and cables in position.**
- **2. Attach clamp to bracket. Fix it with two screws M2x10. Pay attention to the cable routing. Don't squeeze the wires!**
- **3. Mount the accelerometer to the block (See mounting scheme). Attention! Only use metric screws M1,4x4 with washers!**
- **4. Push the Logger in the bracket. Be sure that the connector is engaged.**

### **- FMH Interface Assembly**

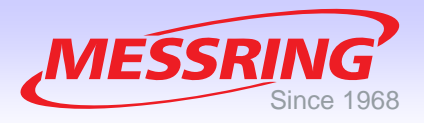

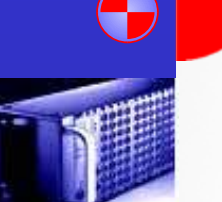

#### **Head Interface Assembly:**

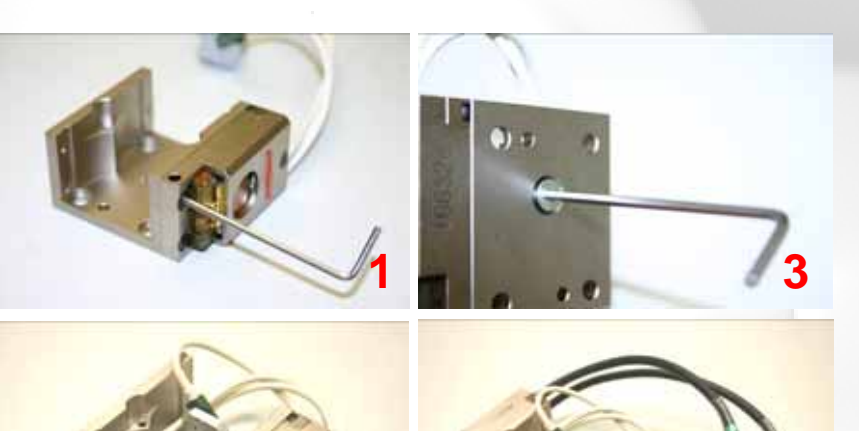

**2**

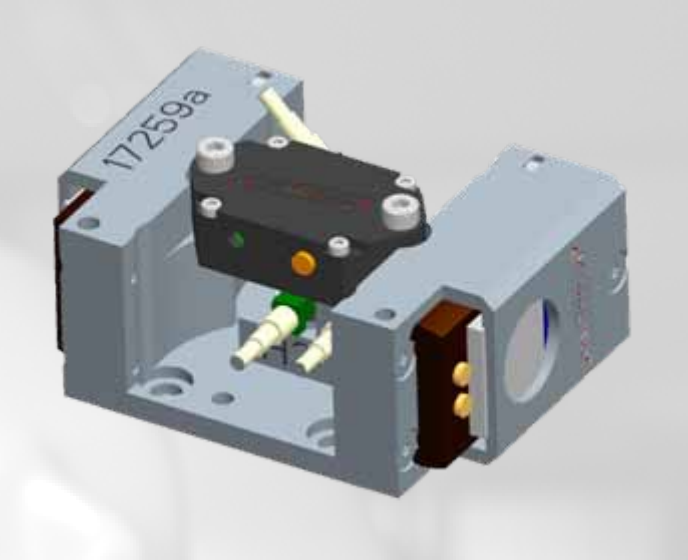

**1. Mount Bracket AC/AV at Base with 2x countersunk screw M3x10, 1x M3x20.**

**4**

- **2. Fit accelerometer block to Base. Attend the cable routing!**
- **3. Mount accelerometer block to Base with countersunk screw M4x10.**
- **4. Fix Bracket FO/MO, a second Bracket AC/AV or a simulator at the Base with 2x countersunk screws M3x10 and 1x M3x20.**

### **- Customizing Cables**

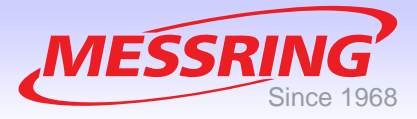

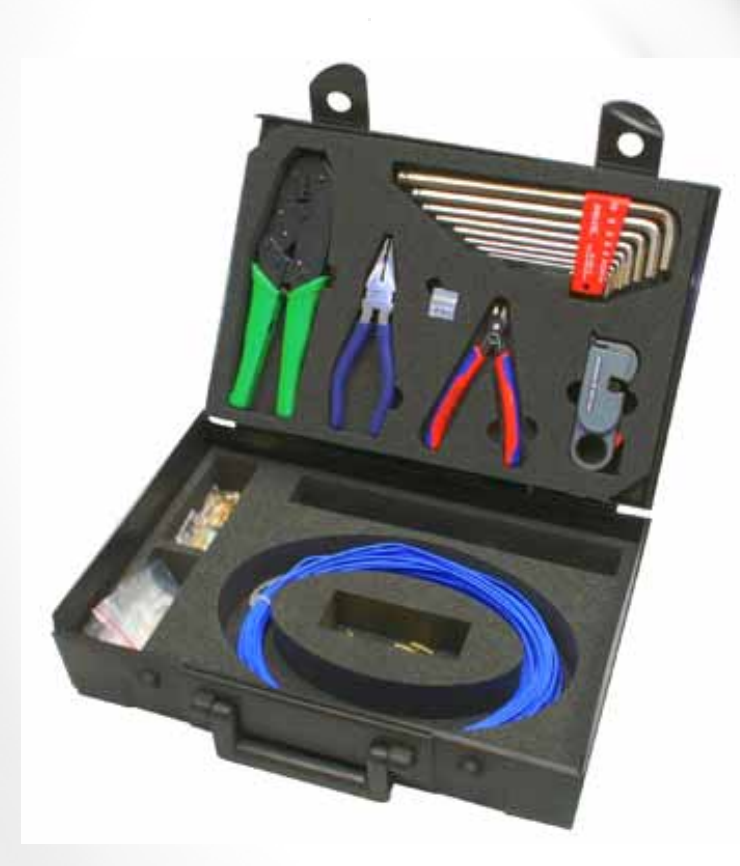

**For customizing the bus lines a tool set isavailable:**

**M=BUS® Tool Set**

Г

ä,

Г

- •**Cable Stripper**
- •**Crimping Tool**
- •**Press-in Tool**
- •**Wire Cutter**
- •**Set of Metric Allen Wrenches**
- **Starter-Kit Bus Cables and MMCX Connectors**
- **Metric screw set**

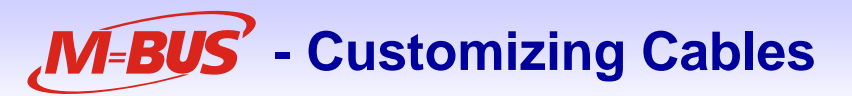

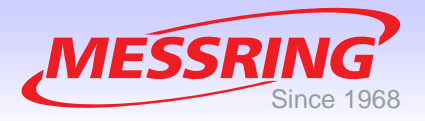

#### **Straight MMCX Connector:**

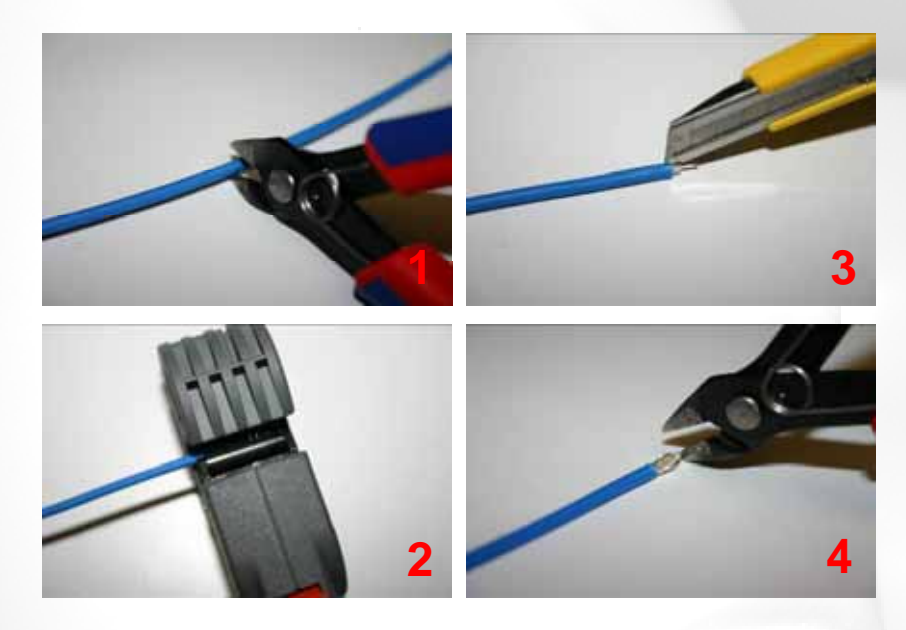

- **1. Cut cable to required length.**
- **2. Use cable stripper on coax cable (2 turns).**
- **3. Cut isolation and remove isolation, shield and dielectric.**
- **4. Cut inner conductor to required length.**

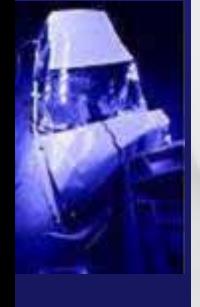

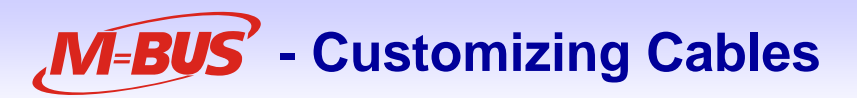

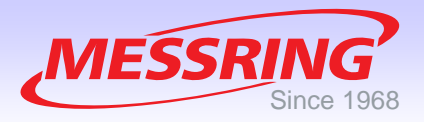

### **Straight MMCX Connector:**

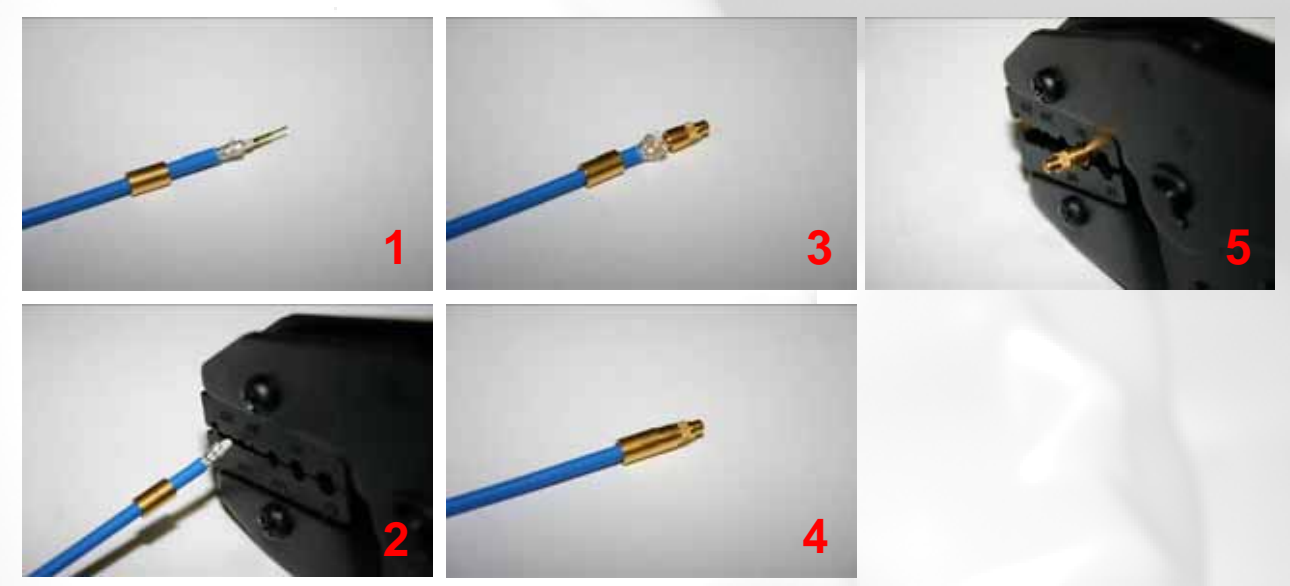

- **1. Push sleeve onto cable. Attach pin to inner conductor.**
- **2. Squeeze pin with crimping tool (0,28) onto inner conductor.**
- **3. Splice shield and push plug onto dielectric.**
- **4. Push sleeve over shield and plug.**
- **5. Squeeze sleeve with crimping tool (1,28) onto plug.**

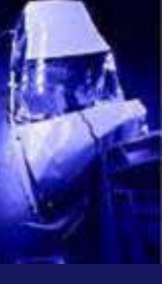

### **- Changing Transducers**

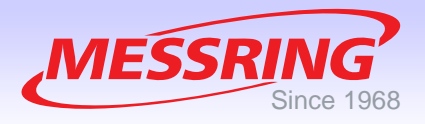

#### **Sensor Wire Tags:**

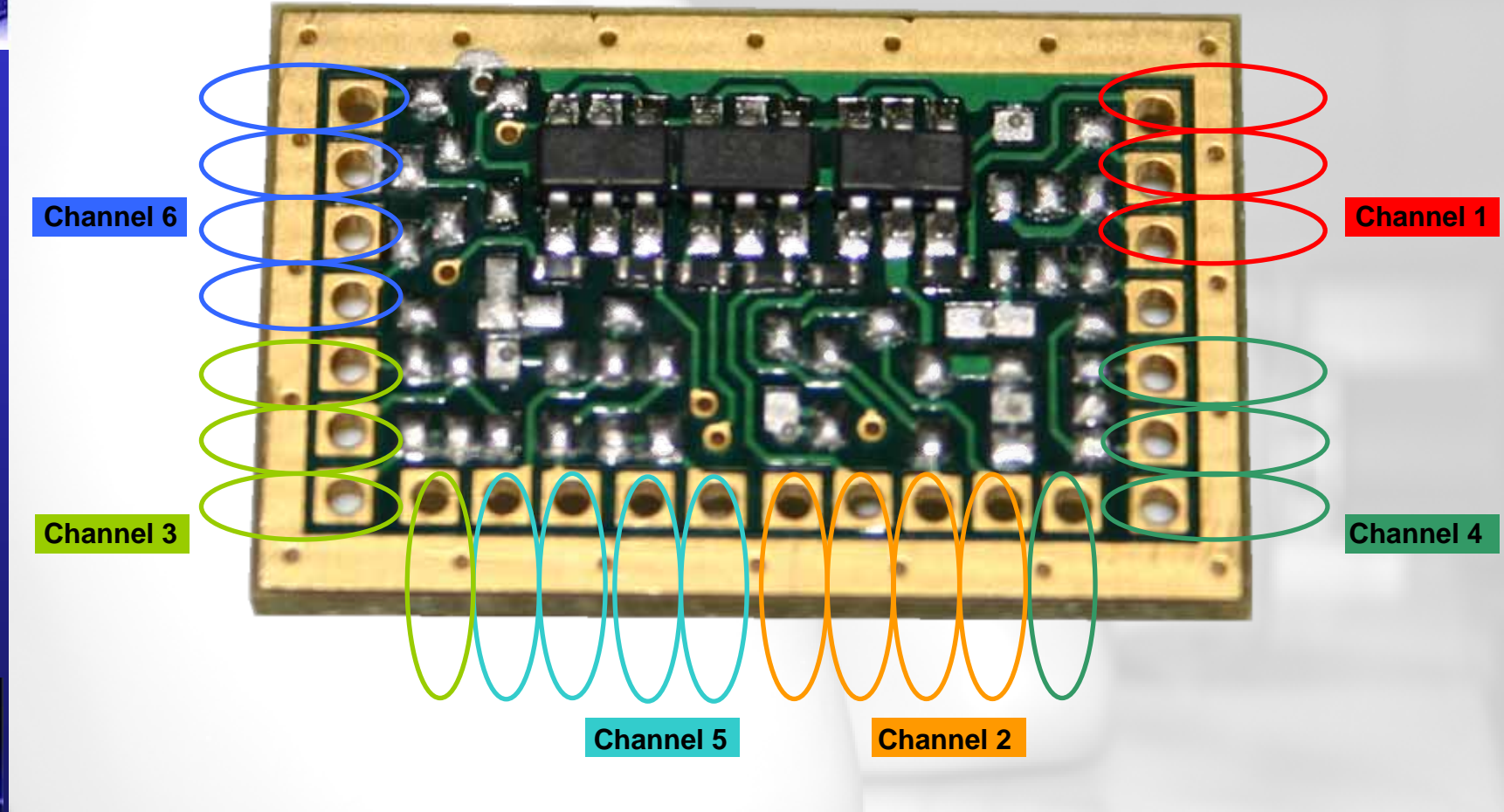

### **- Replacing the Battery**

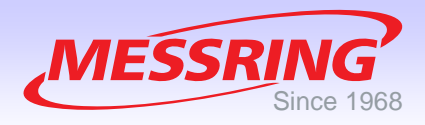

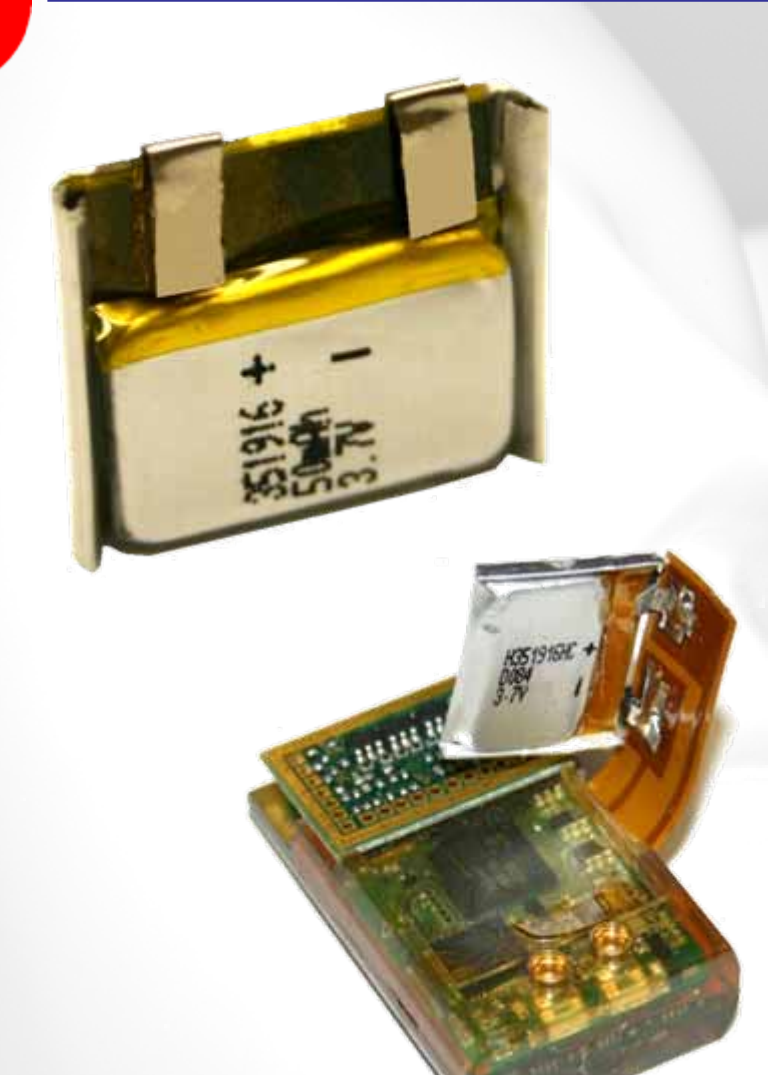

#### **External Rechargeable Battery:**

- **Li-Polymer, 50mAh/3.7V**
- Г **Charged when powered by Gateway**
- **Easy replacement**
- Г **No phasing out**
- **Status monitoring by software**
- $\blacksquare$ **Soldered to flexible strip conductor**
- **Embedded strip solder tags**
- L. **Battery replacement during DAS calibration**

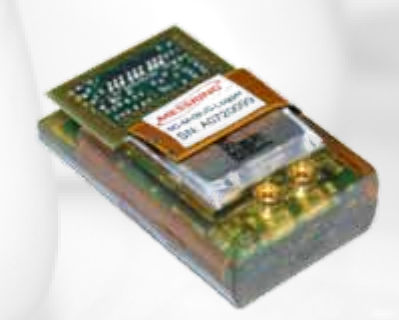

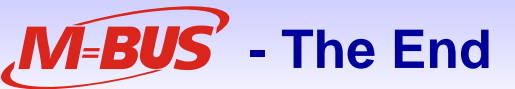

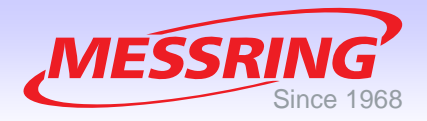

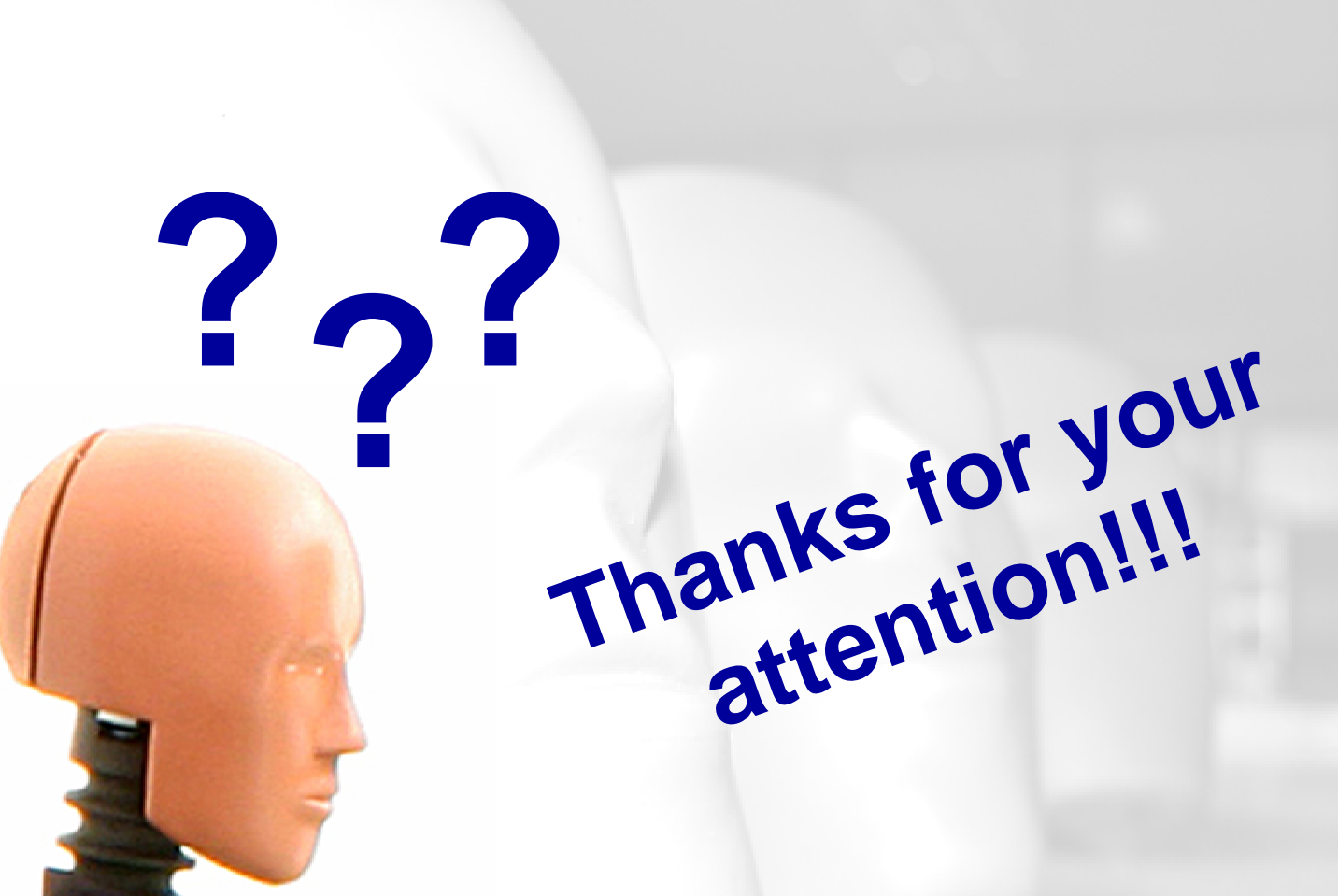

**http://www.mbus-sensor.de Download Data Sheets at:**

© MESSRING 2008

**M=BUS** <sup>36</sup> **® - Data Acquisition** Matthias Winkler